1 <sup>ФИО: Алейник Ста**нирин И СТЕРЕРСТВО СЕЛЬСКОГО ХОЗЯ**ЙСТВА РОССИЙСКОЙ ФЕДЕРАЦИИ</sup> **ФЕДЕРАЛЬНОЕ ГОСУДАРСТВЕННОЕ БЮДЖЕТНОЕ** 5258223550ea9fbeb23726a5p92636B34PE40EF60ft2\$8CPEFXLEHUE BЫCШЕГО ОБРАЗОВАНИЯ **«БЕЛГОРОДСКИЙ ГОСУДАРСТВЕННЫЙ АГРАРНЫЙ УНИВЕРСИТЕТ имени В.Я.ГОРИНА»** Документ подписан простой электронной подписью Информация о владельце: Должность: Ректор Дата подписания: 27.06.2023 22:07:21 Уникальный программный ключ:

**УТВЕРЖДАЮ** Декан инженерного факультета Стребков С.В. 2023 г.

# **РАБОЧАЯ ПРОГРАММА ДИСЦИПЛИНЫ (МОДУЛЯ)**

### **Начертательная геометрия. Инженерная графика**

Направление подготовки/специальность : 35.03.06 Агроинженерия шифр, наименование Направленность (профиль): технические системы в агробизнесе

Квалификация: бакалавр

Год начала подготовки: 2023

Майский, 2023

Рабочая программа дисциплины (модуля) составлена с учетом требований:

 федерального государственного образовательного стандарта высшего образования по направлению подготовки/ специальности 35.03.06 Агроинженерия, утвержденного приказом Министерства образования и науки РФ от 23.08. 2017 г. № 813;

 порядка организации и осуществления образовательной деятельности по образовательным программам высшего образования – программам бакалавриата, программам специалитета, программам магистратуры, утвержденного приказом Министерства образования и науки РФ от 06.04.2021 г., № 245;

 профессионального стандарта «Специалист в области механизации сельского хозяйства», утвержденного Министерством труда и социальной защиты РФ от 02 сентября 2020 г. №555н.

#### **Составители:**

старший преподаватель кафедры ТМиКМ Бережная Ирина Шамилиевна

Рассмотрена на заседании кафедры технической механики и конструирования машин «  $16$  »  $04$  2023 г., протокол № 10-а2/23

Зав. кафедрой Колесников А.С.

**Согласована** с выпускающей кафедрой машин и оборудования в агробизнесе «*26*» *апреля* 20*23* г., протокол №*8-22/23*

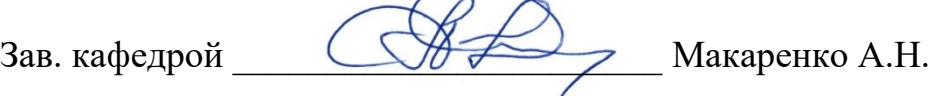

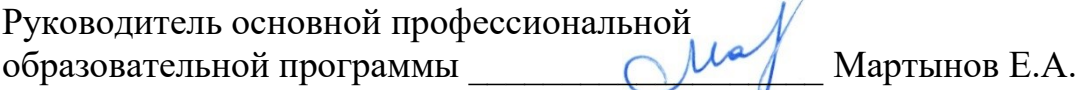

## **I. ЦЕЛЬ И ЗАДАЧИ ДИСЦИПЛИНЫ**

**1.1. Цель дисциплины** - развитие пространственного представления и конструктивно-геометрического мышления, способностей к анализу и синтезу пространственных форм и отношений на основе графических моделей пространства, практически реализуемых в виде чертежей технических, архитектурных и других объектов, а также соответствующих технических процессов и зависимостей; выработка знаний и навыков, необходимых для выполнения и чтения технических чертежей, выполнения эскизов деталей, составления конструкторской и технической документации производства.

#### **1.2. Задачи:**

- развитие пространственного представления и воображения, конструктивно геометрического мышления, способностей к анализу и синтезу пространственных форм и отношений, изучению способов конструирования различных геометрических пространственных объектов (в основном поверхностей), способов получения их чертежей на уровне графических моделей и умению решать на этих чертежах задачи, связанные с пространственными объектами и их зависимостями;

- изучение основных правил выполнения и оформления конструкторской документации, полное овладение чертежом как средством выражения технической мысли и производственными документами, а также приобретение устойчивых навыков в черчении достигаются в результате усвоения всего комплекса технических дисциплин соответствующего профиля, подкрепленного практикой курсового и дипломного проектирования.

## **II. МЕСТО ДИСЦИПЛИНЫ В СТРУКТУРЕ ОСНОВНОЙ ПРОФЕССИОНАЛЬНОЙ ОБРАЗОВАТЕЛЬНОЙ ПРОГРАММЫ (ОПОП)**

#### **2.1. Цикл (раздел) ОПОП, к которому относится дисциплина**

Дисциплина «Начертательная геометрия. Инженерная графика» относится к дисциплинам обязательной части ( Б1.О.11 ) основной профессиональной образовательной программы.

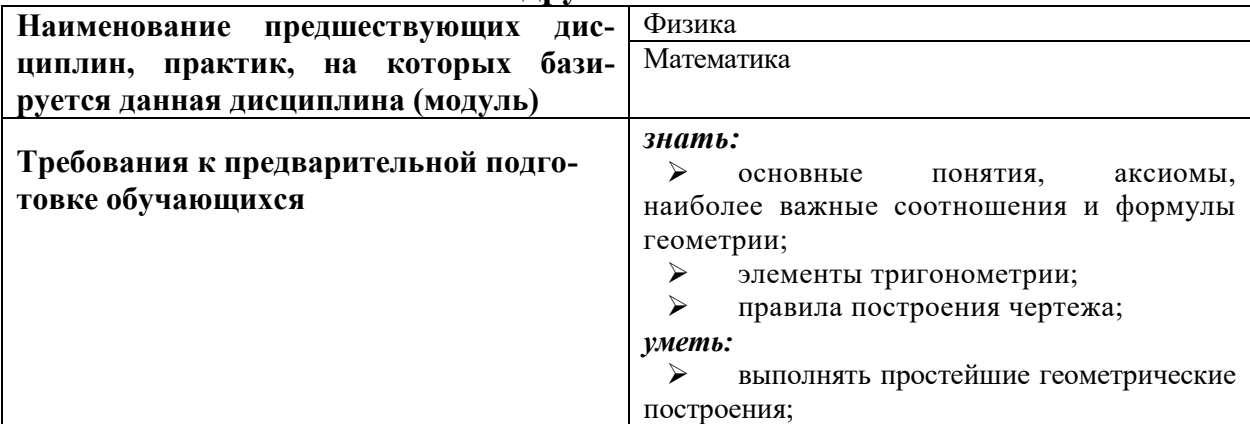

#### **2.2. Логическая взаимосвязь с другими частями ОПОП**

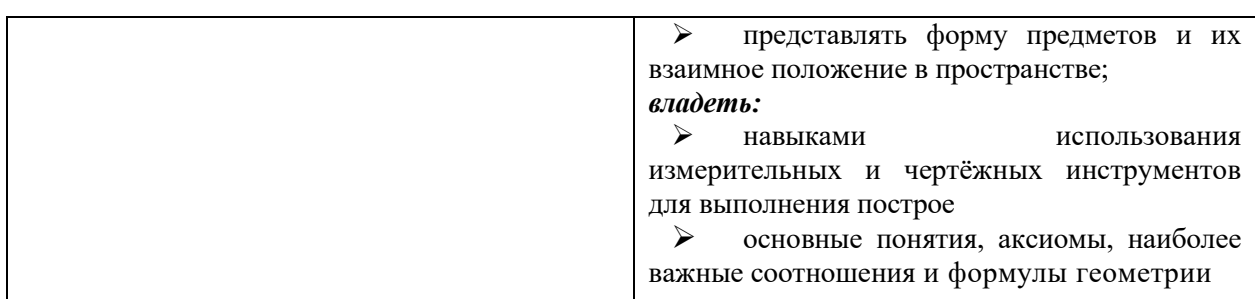

## **III. ПЕРЕЧЕНЬ ПЛАНИРУЕМЫХ РЕЗУЛЬТАТОВ ОБУЧЕНИЯ ПО ДИСЦИПЛИНЕ, СООТНЕСЕННЫХ С ПЛАНИРУЕМЫМИ РЕЗУЛЬТАТАМИ ОСВОЕНИЯ ОБРАЗОВАТЕЛЬНОЙ ПРОГРАММЫ**

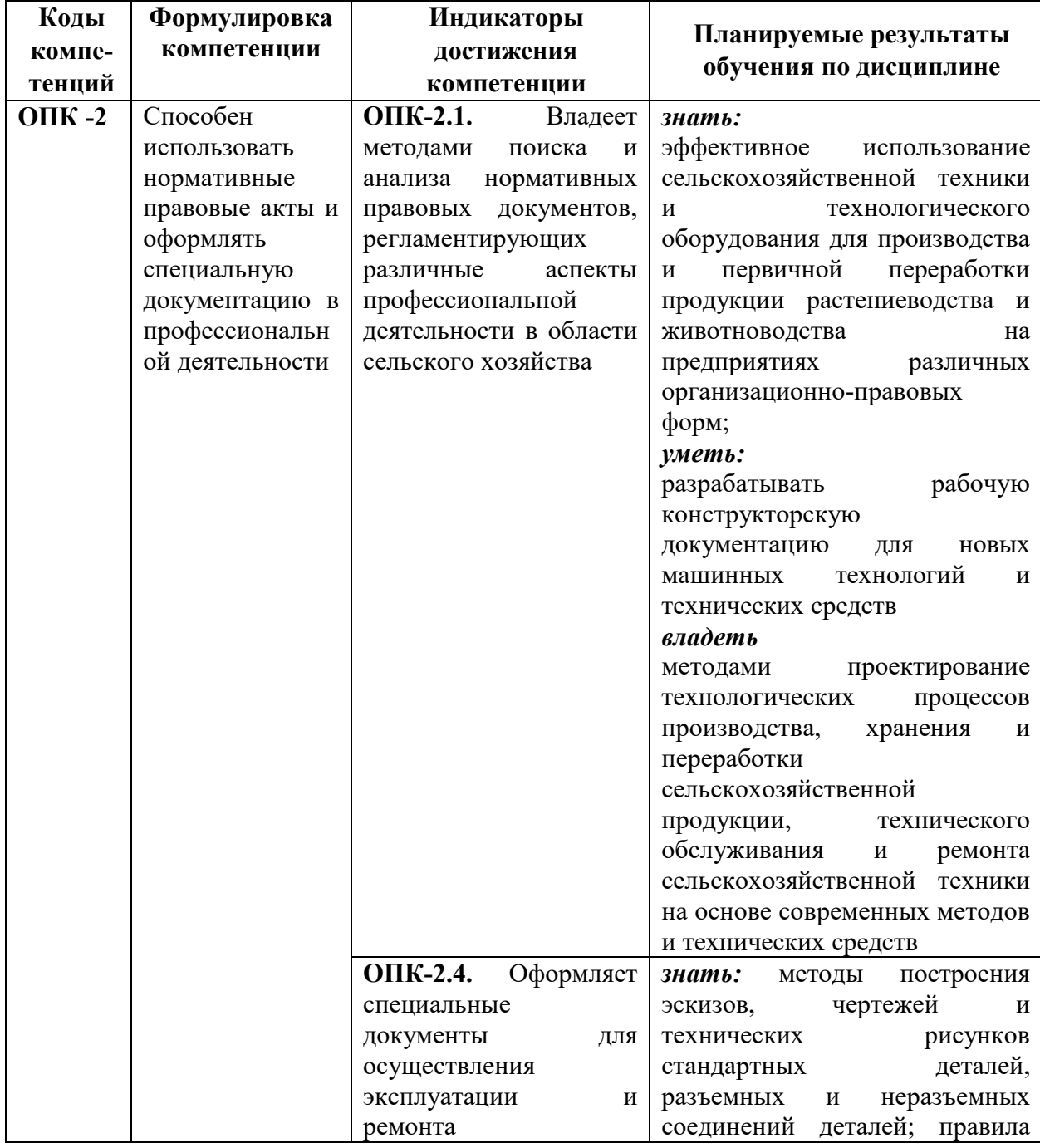

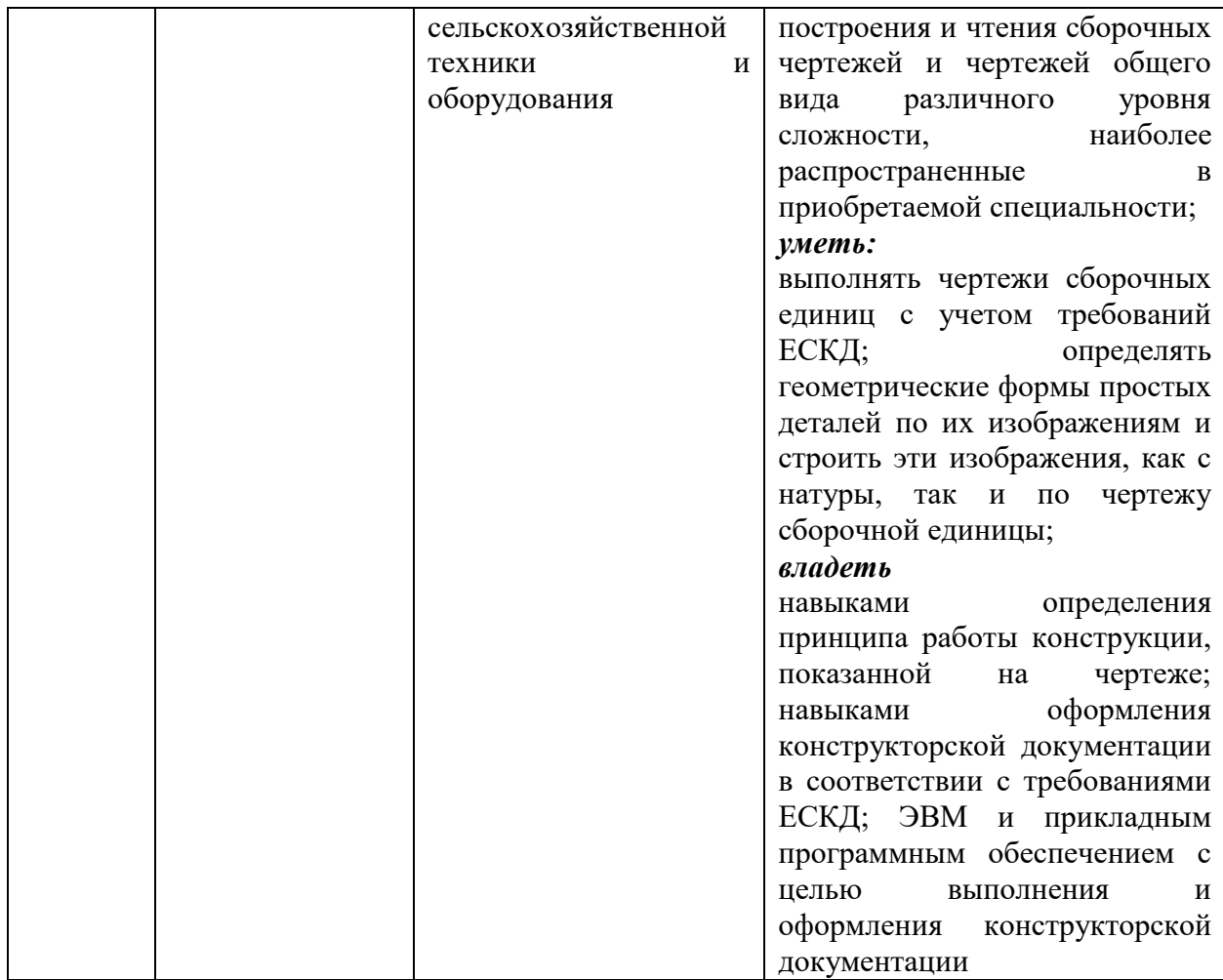

## **IV. ОБЪЕМ, СТРУКТУРА, СОДЕРЖАНИЕ ДИСЦИПЛИНЫ, ВИДЫ УЧЕБНОЙ РАБОТЫ И ФОРМЫ КОНТРОЛЯ ЗНАНИЙ**

## **4.1. Распределение объема учебной работы по формам обучения**

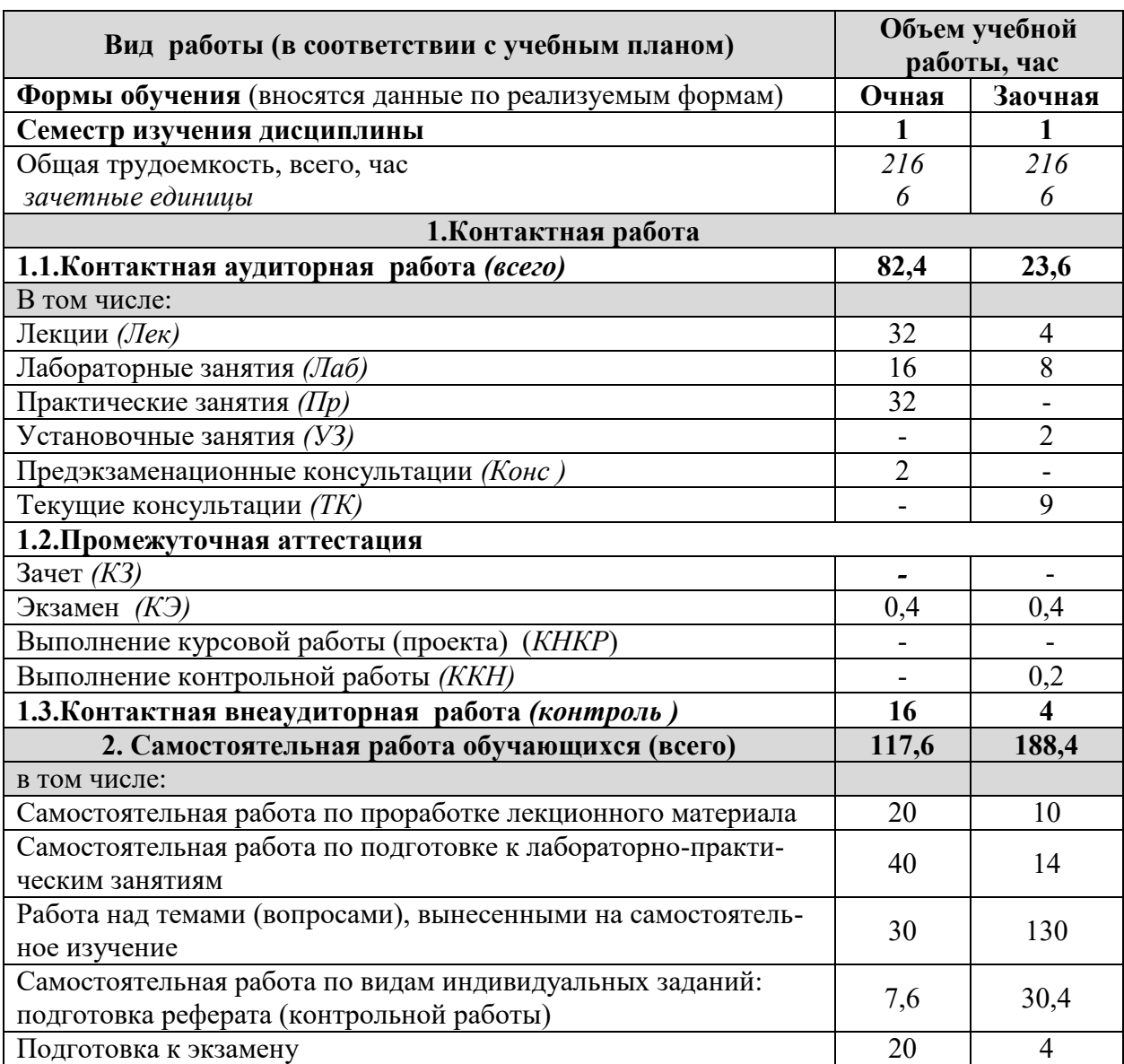

# **4.2 Общая структура дисциплины и виды учебной работы**

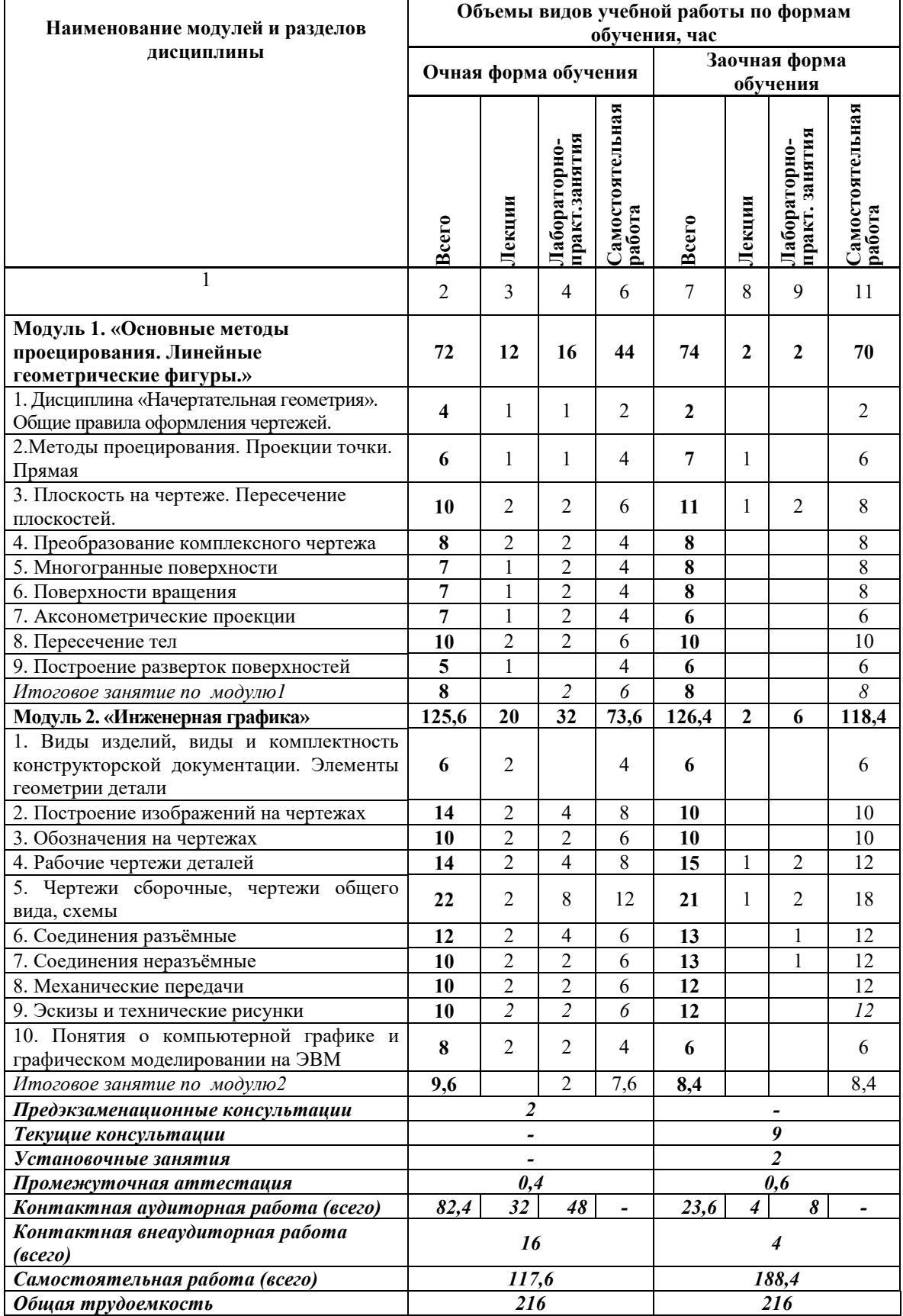

## **4.3 Содержание дисциплины**

#### **Наименование и содержание модулей и разделов дисциплины**

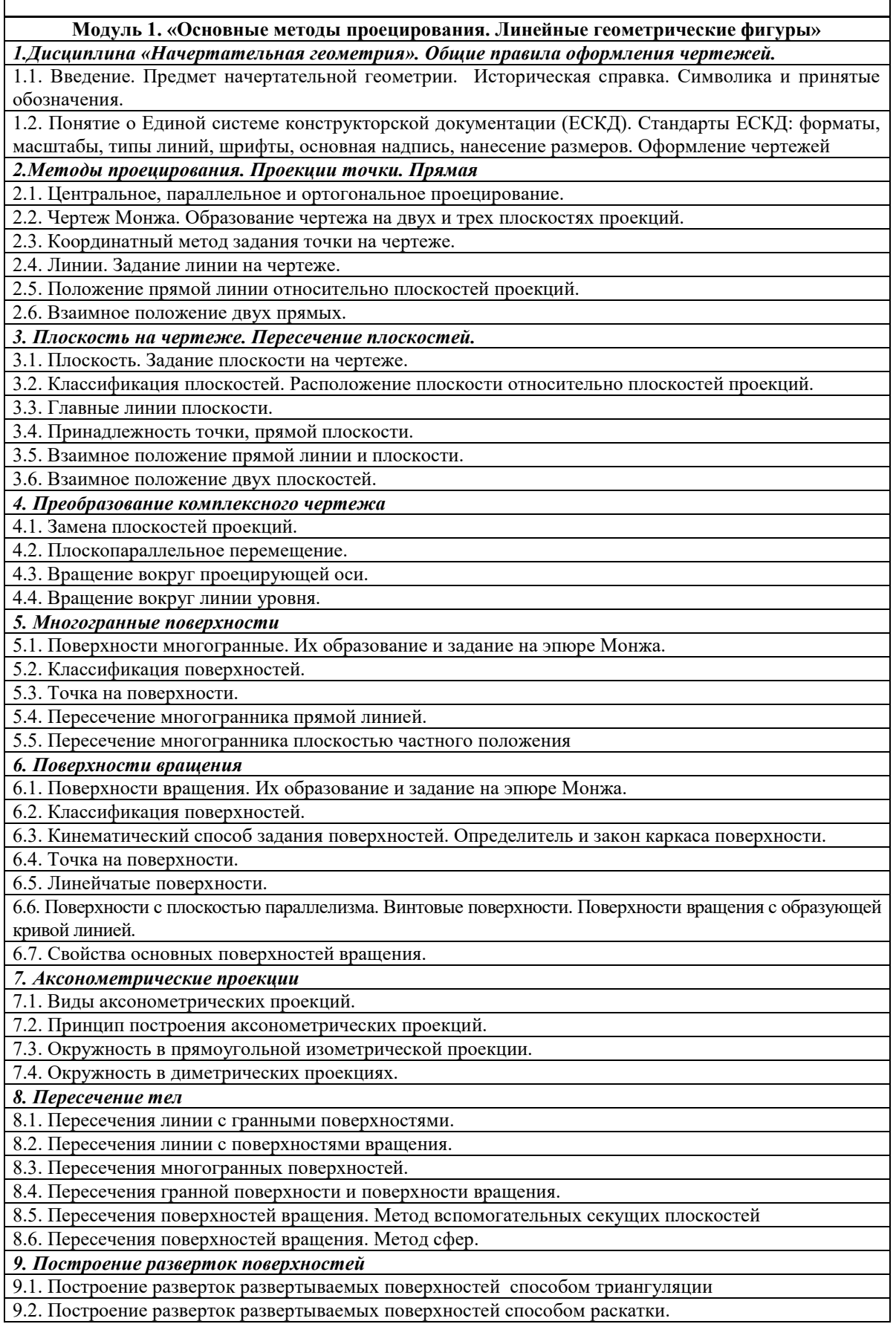

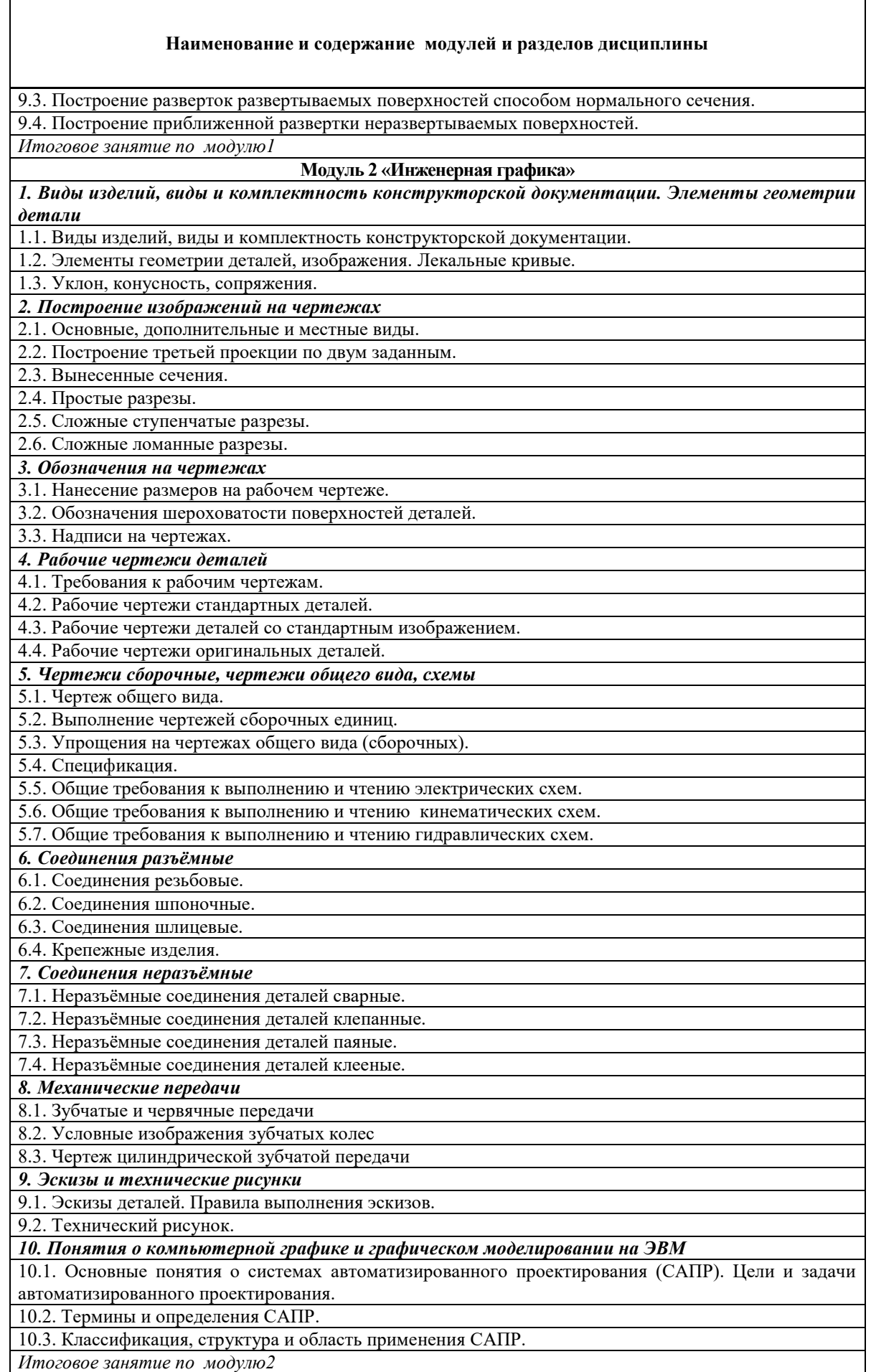

## **V. ОЦЕНКА ЗНАНИЙ И ФОНД ОЦЕНОЧНЫХ СРЕДСТВ ДЛЯ ПРОВЕДЕНИЯ ТЕКУЩЕГО КОНТРОЛЯ ЗНАНИЙ И ПРОМЕЖУТОЧНОЙ АТТЕСТАЦИИ ОБУЧАЮЩИХСЯ ПО ДИСЦИПЛИНЕ**

### **5.1. Формы контроля знаний, рейтинговая оценка и формируемые компетенции (очная форма обучения)**

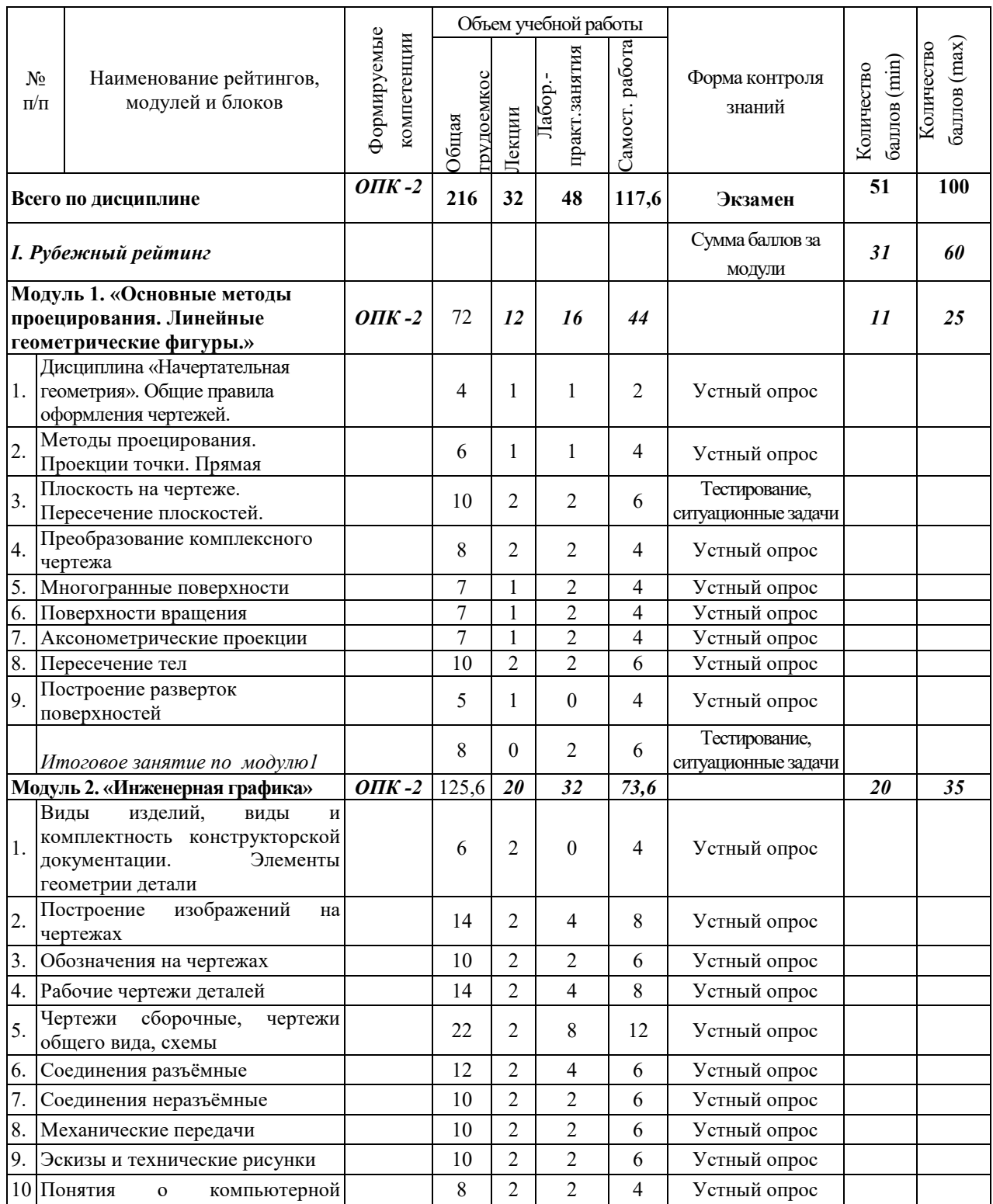

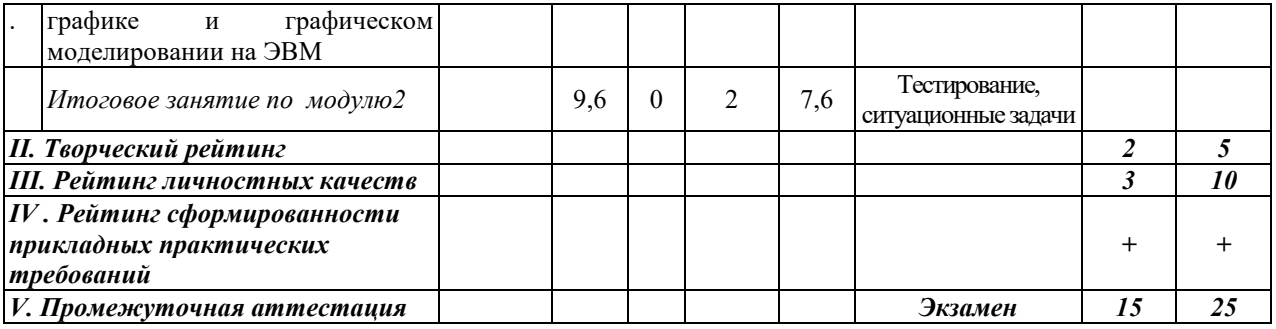

#### **5.2. Оценка знаний студента**

### *5.2.1. Основные принципы рейтинговой оценки знаний*

Оценка знаний по дисциплине осуществляется согласно Положению о балльно-рейтинговой системе оценки обучения в ФГБОУ Белгородского ГАУ.

Уровень развития компетенций оценивается с помощью рейтинговых баллов.

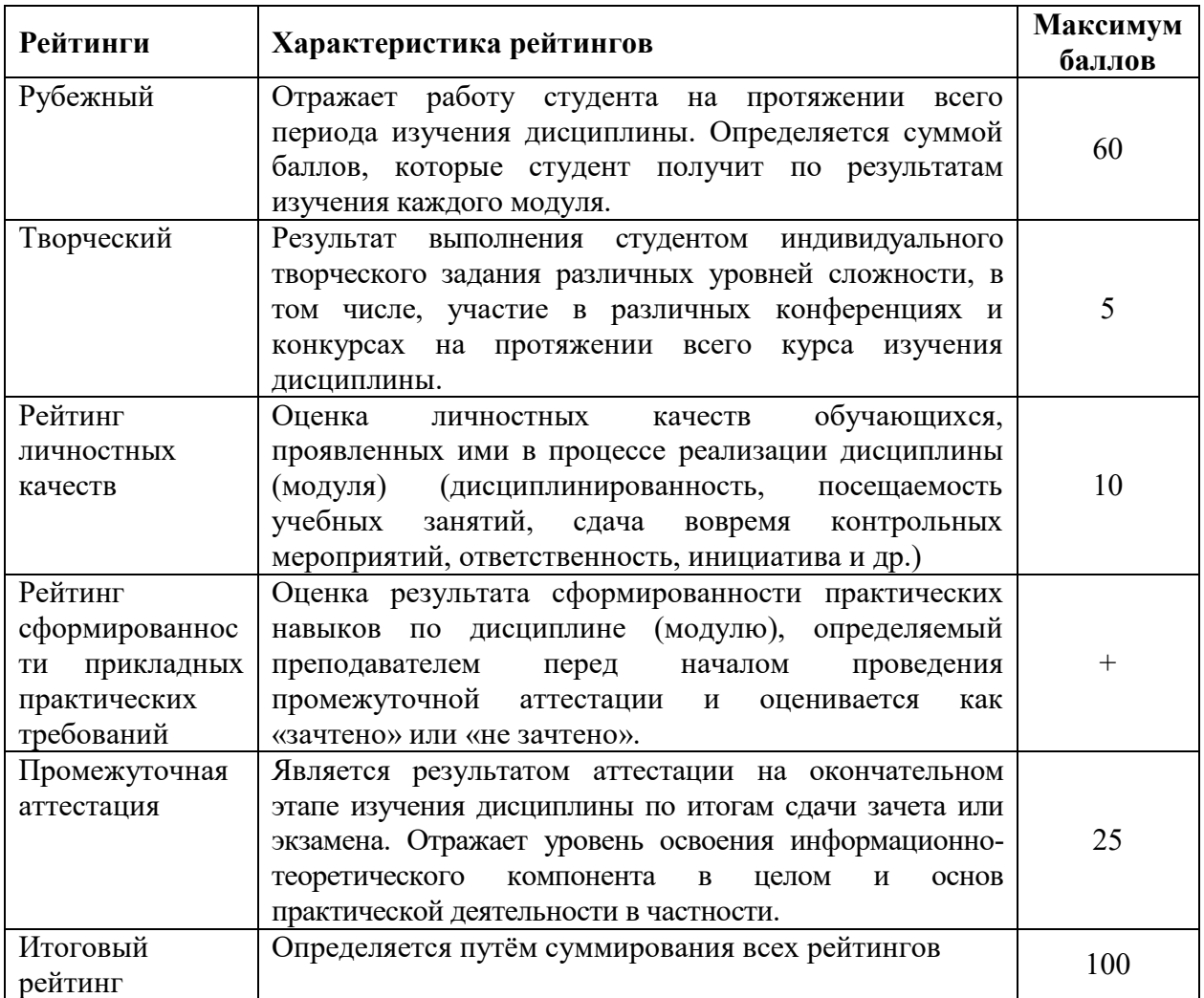

Итоговая оценка компетенций студента осуществляется путём автоматического перевода баллов общего рейтинга в стандартные оценки:

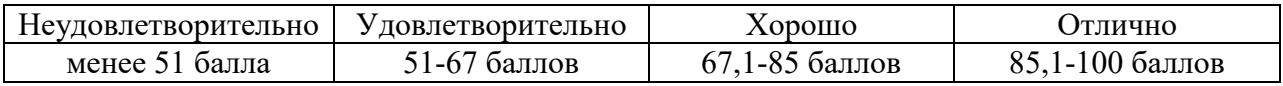

### *5.2.2. Критерии оценки знаний студента на экзамене*

На экзамене студент отвечает в письменно-устной форме на вопросы экзаменационного билета (2 вопроса и задача).

Количественная оценка на экзамене определяется на основании следующих критериев:

 оценку «отлично» заслуживает студент, показавший всестороннее систематическое и глубокое знание учебно-программного материала, умение свободно выполнять задания, предусмотренные программой, усвоивший основную и знакомый с дополнительной литературой, рекомендованной программой; как правило, оценка «отлично» выставляется студентам, усвоившим взаимосвязь основных понятий дисциплины и их значение для приобретаемой профессии, проявившим творческие способности в понимании, изложении и использовании учебнопрограммного материала;

 оценку «хорошо» заслуживает студент, обнаруживший полное знание учебно-программного материала, успешно выполняющий предусмотренные в программе задания, усвоивший основную литературу, рекомендованную в программе; как правило, оценка «хорошо» выставляется студентам, показавшим систематический характер знаний по дисциплине и способным к их самостоятельному пополнению и обновлению в ходе дальнейшей учебной работы и профессиональной деятельности;

 оценку «удовлетворительно» заслуживает студент, обнаруживший знания основного учебно-программного материала в объеме, необходимом для дальнейшей учебы и предстоящей работы по профессии, справляющийся с выполнением заданий, предусмотренных программой, знакомый с основной литературой, рекомендованной программой; как правило, оценка «удовлетворительно» выставляется студентам, допустившим погрешности в ответе на экзамене и при выполнении экзаменационных заданий, но обладающим необходимыми знаниями для их устранения под руководством преподавателя;

 оценка «неудовлетворительно» выставляется студенту, обнаружившему проблемы в знаниях основного учебно-программного материала, допустившему принципиальные ошибки в выполнении предусмотренных программой заданий; как правило, оценка «неудовлетворительно» ставится студентам, которые не могут продолжать обучение или приступить к профессиональной деятельности по окончании вуза без дополнительных занятий по соответствующей дисциплине.

## **VI. УЧЕБНО-МЕТОДИЧЕСКОЕ И ИНФОРМАЦИОННОЕ ОБЕСПЕЧЕНИЕ ДИСЦИПЛИНЫ**

#### **6.1. Основная учебная литература**

1. Леонова, О. Н. Начертательная геометрия в примерах и задачах : учебное пособие для вузов / О. Н. Леонова, Е. А. Разумнова. — 3-е изд., стер. — Санкт-Петербург : Лань, 2022. — 212 с. — ISBN 978-5-8114-8970-1. — Текст : электронный // Лань : электронно-библиотечная система. — URL: https://e.lanbook.com/book/185987 (дата обращения: 18.04.2023). — Режим доступа: для авториз. пользователей. <https://reader.lanbook.com/book/185987>

2. Бударин, О. С. Начертательная геометрия : учебное пособие / О. С. Бударин. — 3-е изд., стер. — Санкт-Петербург : Лань, 2022. — 360 с. — ISBN 978-5-8114-3953-9. — Текст : электронный // Лань : электронно-библиотечная система. — URL: https://e.lanbook.com/book/206189 (дата обращения: 18.04.2023). — Режим доступа: для авториз. пользователей. <https://reader.lanbook.com/book/206189>

3. Серга, Г. В. Инженерная графика для машиностроительных специальностей : учебник / Г. В. Серга, И. И. Табачук, Н. Н. Кузнецова ; под общей редакцией Г. В. Серги. — 2-е изд., испр. — Санкт-Петербург : Лань, 2022. — 276 с. — ISBN 978-5-8114-3603- 3. — Текст : электронный // Лань : электронно-библиотечная система. — URL: https://e.lanbook.com/book/206642 (дата обращения: 18.04.2023). — Режим доступа: для авториз. пользователей. <https://reader.lanbook.com/book/206642>

4. Серга, Г. В. Инженерная графика для машиностроительных специальностей : учебник / Г. В. Серга, И. И. Табачук, Н. Н. Кузнецова ; под общей редакцией Г. В. Серги. — 2-е изд., испр. — Санкт-Петербург : Лань, 2022. — 276 с. — ISBN 978-5-8114-3603- 3. — Текст : электронный // Лань : электронно-библиотечная система. — URL: https://e.lanbook.com/book/206642 (дата обращения: 18.04.2023). — Режим доступа: для авториз. пользователей. <https://reader.lanbook.com/book/206642>

#### **6.2. Дополнительная литература**

1. **[Бережная](http://lib.belgau.edu.ru/cgi-bin/irbis64r_plus/cgiirbis_64_ft.exe?LNG=&Z21ID=1427U3S34T5E8G311&I21DBN=BOOKS_FULLTEXT&P21DBN=BOOKS&S21STN=1&S21REF=10&S21FMT=briefHTML_ft&C21COM=S&S21CNR=5&S21P01=0&S21P02=1&S21P03=A=&USES21ALL=1&S21STR=%D0%91%D0%B5%D1%80%D0%B5%D0%B6%D0%BD%D0%B0%D1%8F%2C%20%D0%98%2E%20%D0%A8%2E), И. Ш.** Практикум по дисциплине "Инженерная графика" раздел "Начертательная геометрия" : практикум [для студентов СПО и бакалавров] / И. Ш. Бережная ; Белгородский ГАУ. - Майский : Белгородский ГАУ, 2019. - 41 с. - Соглашение №86/20. - 27.08 р. - Текст : электронный. [http://lib.belgau.edu.ru/cgi](http://lib.belgau.edu.ru/cgi-bin/irbis64r_plus/cgiirbis_64_ft.exe?S21COLORTERMS=0&LNG=&Z21ID=GUEST&I21DBN=BOOKS_FULLTEXT&P21DBN=BOOKS&S21STN=1&S21REF=10&S21FMT=briefHTML_ft&S21CNR=5&C21COM=S&S21ALL=%3C.%3EI=%D0%9611%2F%D0%91%2048%2D406134440%3C.%3E&USES21ALL=1)[bin/irbis64r\\_plus/cgiirbis\\_64\\_ft.exe?S21COLORTERMS=0&LNG=&Z21ID=GUEST&I21DB](http://lib.belgau.edu.ru/cgi-bin/irbis64r_plus/cgiirbis_64_ft.exe?S21COLORTERMS=0&LNG=&Z21ID=GUEST&I21DBN=BOOKS_FULLTEXT&P21DBN=BOOKS&S21STN=1&S21REF=10&S21FMT=briefHTML_ft&S21CNR=5&C21COM=S&S21ALL=%3C.%3EI=%D0%9611%2F%D0%91%2048%2D406134440%3C.%3E&USES21ALL=1) [N=BOOKS\\_FULLTEXT&P21DBN=BOOKS&S21STN=1&S21REF=10&S21FMT=briefHTM](http://lib.belgau.edu.ru/cgi-bin/irbis64r_plus/cgiirbis_64_ft.exe?S21COLORTERMS=0&LNG=&Z21ID=GUEST&I21DBN=BOOKS_FULLTEXT&P21DBN=BOOKS&S21STN=1&S21REF=10&S21FMT=briefHTML_ft&S21CNR=5&C21COM=S&S21ALL=%3C.%3EI=%D0%9611%2F%D0%91%2048%2D406134440%3C.%3E&USES21ALL=1) [L\\_ft&S21CNR=5&C21COM=S&S21ALL=%3C.%3EI=%D0%9611%2F%D0%91%2048%2D](http://lib.belgau.edu.ru/cgi-bin/irbis64r_plus/cgiirbis_64_ft.exe?S21COLORTERMS=0&LNG=&Z21ID=GUEST&I21DBN=BOOKS_FULLTEXT&P21DBN=BOOKS&S21STN=1&S21REF=10&S21FMT=briefHTML_ft&S21CNR=5&C21COM=S&S21ALL=%3C.%3EI=%D0%9611%2F%D0%91%2048%2D406134440%3C.%3E&USES21ALL=1) [406134440%3C.%3E&USES21ALL=1](http://lib.belgau.edu.ru/cgi-bin/irbis64r_plus/cgiirbis_64_ft.exe?S21COLORTERMS=0&LNG=&Z21ID=GUEST&I21DBN=BOOKS_FULLTEXT&P21DBN=BOOKS&S21STN=1&S21REF=10&S21FMT=briefHTML_ft&S21CNR=5&C21COM=S&S21ALL=%3C.%3EI=%D0%9611%2F%D0%91%2048%2D406134440%3C.%3E&USES21ALL=1)

2. Бережная, И. Ш. Сборник заданий к графическим работам по дисциплине "Начертательная геометрия. Инженерная графика" Направления подготовки 35.03.06 Агроинженерия, 19.03.03 - Продукты питания животного происхождения, 35.03.10 - Ландшафтная архитектура : учебно-методическое пособие / И. Ш. Бережная, О. А. Шарая ; Белгородский ГАУ. - Майский : Белгородский ГАУ, 2017. - 95 с. [http://lib.belgau.edu.ru/cgi](http://lib.belgau.edu.ru/cgi-bin/irbis64r_15/cgiirbis_64.exe?LNG=&C21COM=F&I21DBN=BOOKS_READER&P21DBN=BOOKS&Z21ID=17241237885182714&Image_file_name=Akt%5F543%5CBerezhnayaI%2ESh%2ESbornik%5Fzadaniy%5Fgraficheskim%5Frabotam%2ENachertatelnaya%5Fgeometriya%2Epdf&mfn=53501&FT_REQUEST=&CODE=95&PAGE=1)[bin/irbis64r\\_15/cgiirbis\\_64.exe?LNG=&C21COM=F&I21DBN=BOOKS\\_READER&P21DBN](http://lib.belgau.edu.ru/cgi-bin/irbis64r_15/cgiirbis_64.exe?LNG=&C21COM=F&I21DBN=BOOKS_READER&P21DBN=BOOKS&Z21ID=17241237885182714&Image_file_name=Akt%5F543%5CBerezhnayaI%2ESh%2ESbornik%5Fzadaniy%5Fgraficheskim%5Frabotam%2ENachertatelnaya%5Fgeometriya%2Epdf&mfn=53501&FT_REQUEST=&CODE=95&PAGE=1) [=BOOKS&Z21ID=17241237885182714&Image\\_file\\_name=Akt%5F543%5CBerezhnayaI%2E](http://lib.belgau.edu.ru/cgi-bin/irbis64r_15/cgiirbis_64.exe?LNG=&C21COM=F&I21DBN=BOOKS_READER&P21DBN=BOOKS&Z21ID=17241237885182714&Image_file_name=Akt%5F543%5CBerezhnayaI%2ESh%2ESbornik%5Fzadaniy%5Fgraficheskim%5Frabotam%2ENachertatelnaya%5Fgeometriya%2Epdf&mfn=53501&FT_REQUEST=&CODE=95&PAGE=1) [Sh%2ESbornik%5Fzadaniy%5Fgraficheskim%5Frabotam%2ENachertatelnaya%5Fgeometriya](http://lib.belgau.edu.ru/cgi-bin/irbis64r_15/cgiirbis_64.exe?LNG=&C21COM=F&I21DBN=BOOKS_READER&P21DBN=BOOKS&Z21ID=17241237885182714&Image_file_name=Akt%5F543%5CBerezhnayaI%2ESh%2ESbornik%5Fzadaniy%5Fgraficheskim%5Frabotam%2ENachertatelnaya%5Fgeometriya%2Epdf&mfn=53501&FT_REQUEST=&CODE=95&PAGE=1) [%2Epdf&mfn=53501&FT\\_REQUEST=&CODE=95&PAGE=1](http://lib.belgau.edu.ru/cgi-bin/irbis64r_15/cgiirbis_64.exe?LNG=&C21COM=F&I21DBN=BOOKS_READER&P21DBN=BOOKS&Z21ID=17241237885182714&Image_file_name=Akt%5F543%5CBerezhnayaI%2ESh%2ESbornik%5Fzadaniy%5Fgraficheskim%5Frabotam%2ENachertatelnaya%5Fgeometriya%2Epdf&mfn=53501&FT_REQUEST=&CODE=95&PAGE=1)

#### *6.2.1. Периодические издания*

### **6.3. Учебно-методическое обеспечение самостоятельной работы обучающихся по дисциплине**

Самостоятельная работа обучающихся заключается в инициативном поиске информации о наиболее актуальных проблемах, которые имеют большое практическое значение и являются предметом научных дискуссий в рамках изучаемой дисциплины.

Самостоятельная работа планируется в соответствии с календарными планами рабочей программы по дисциплине и в методическом единстве с тематикой учебных аудиторных занятий.

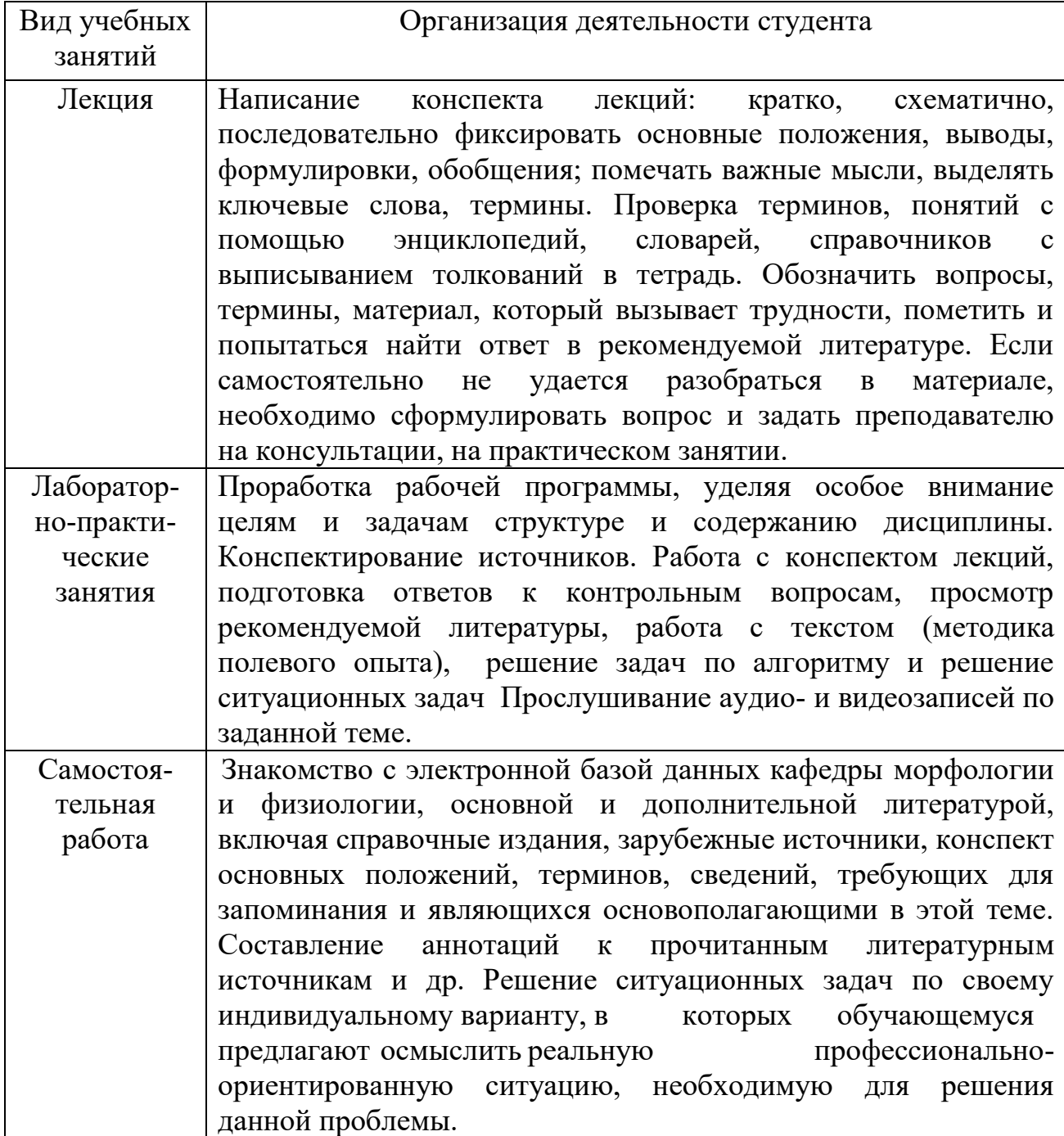

### *6.3.1. Методические указания по освоению дисциплины*

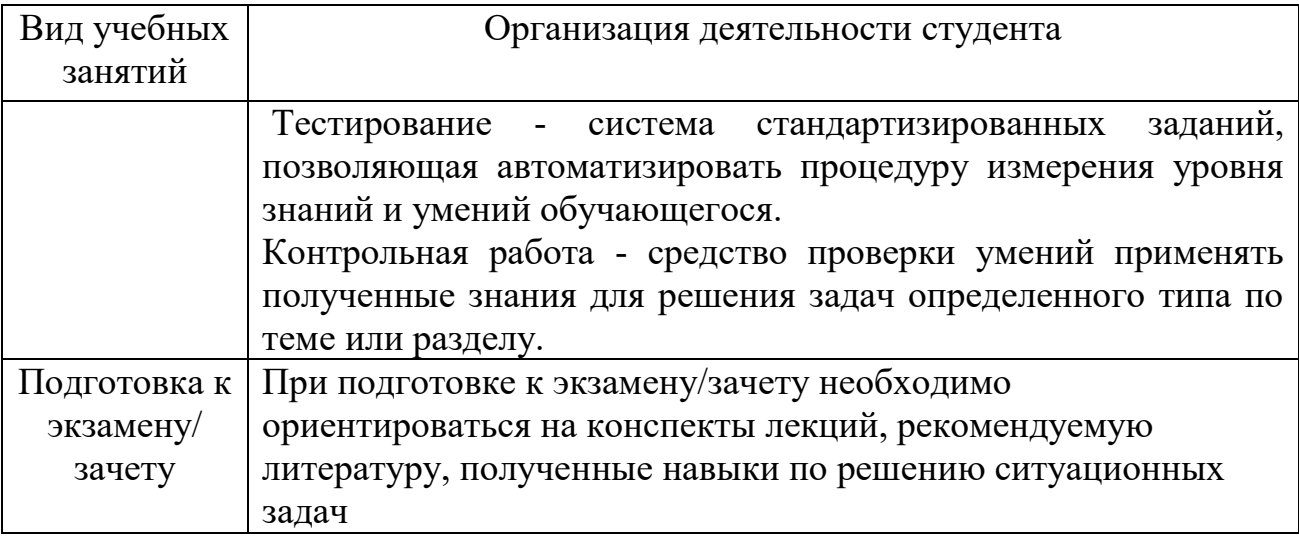

### *6.3.2. Видеоматериалы*

Каталог учебных видеоматериалов на официальном сайте ФГБОУ ВО Белгородский ГАУ – Режим доступа:

<http://www.bsaa.edu.ru/InfResource/library/video/mehanizatsiya.php>

### **6.4. Ресурсы информационно-телекоммуникационной сети «Интернет», современные профессиональные базы данных, информационные справочные системы**

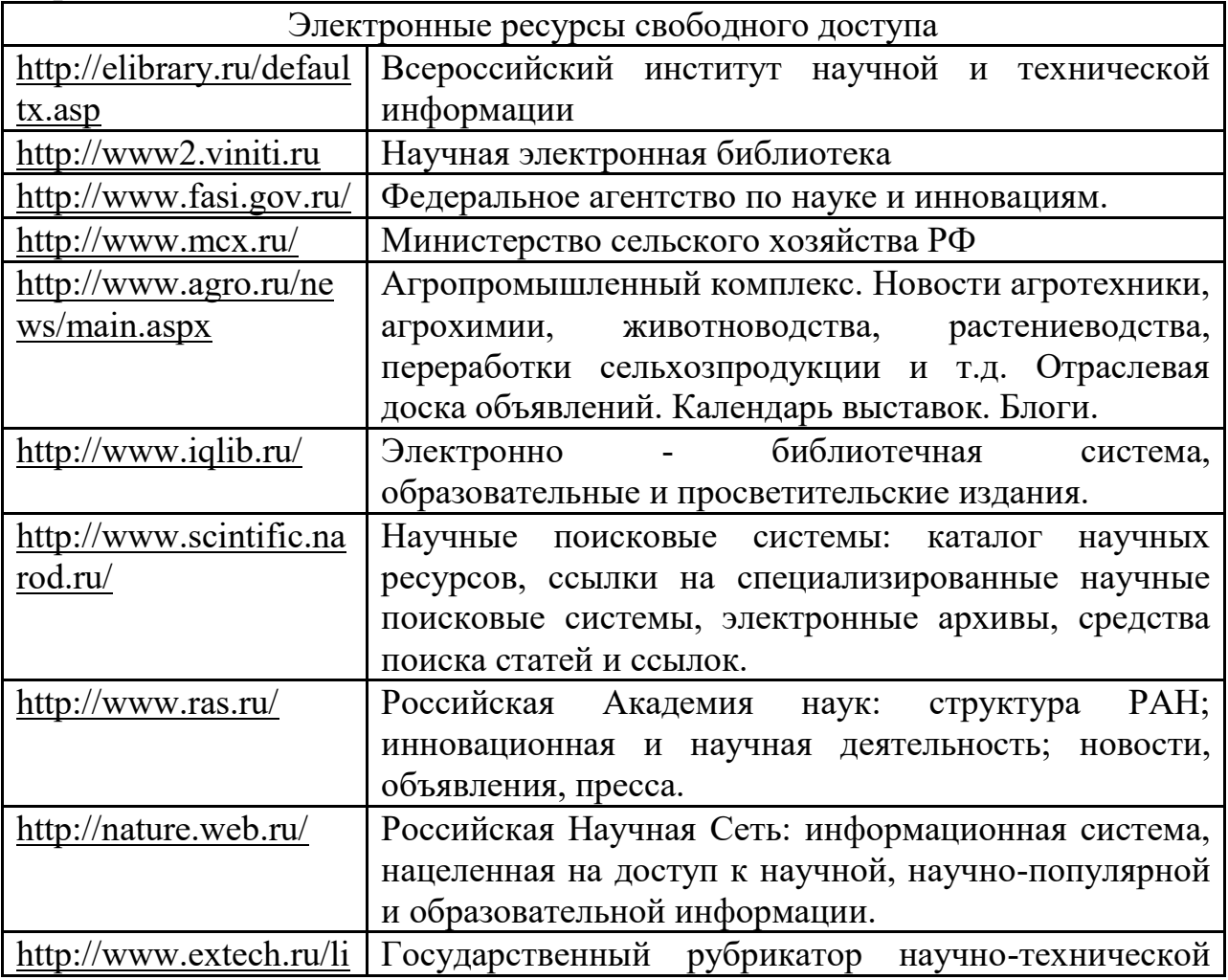

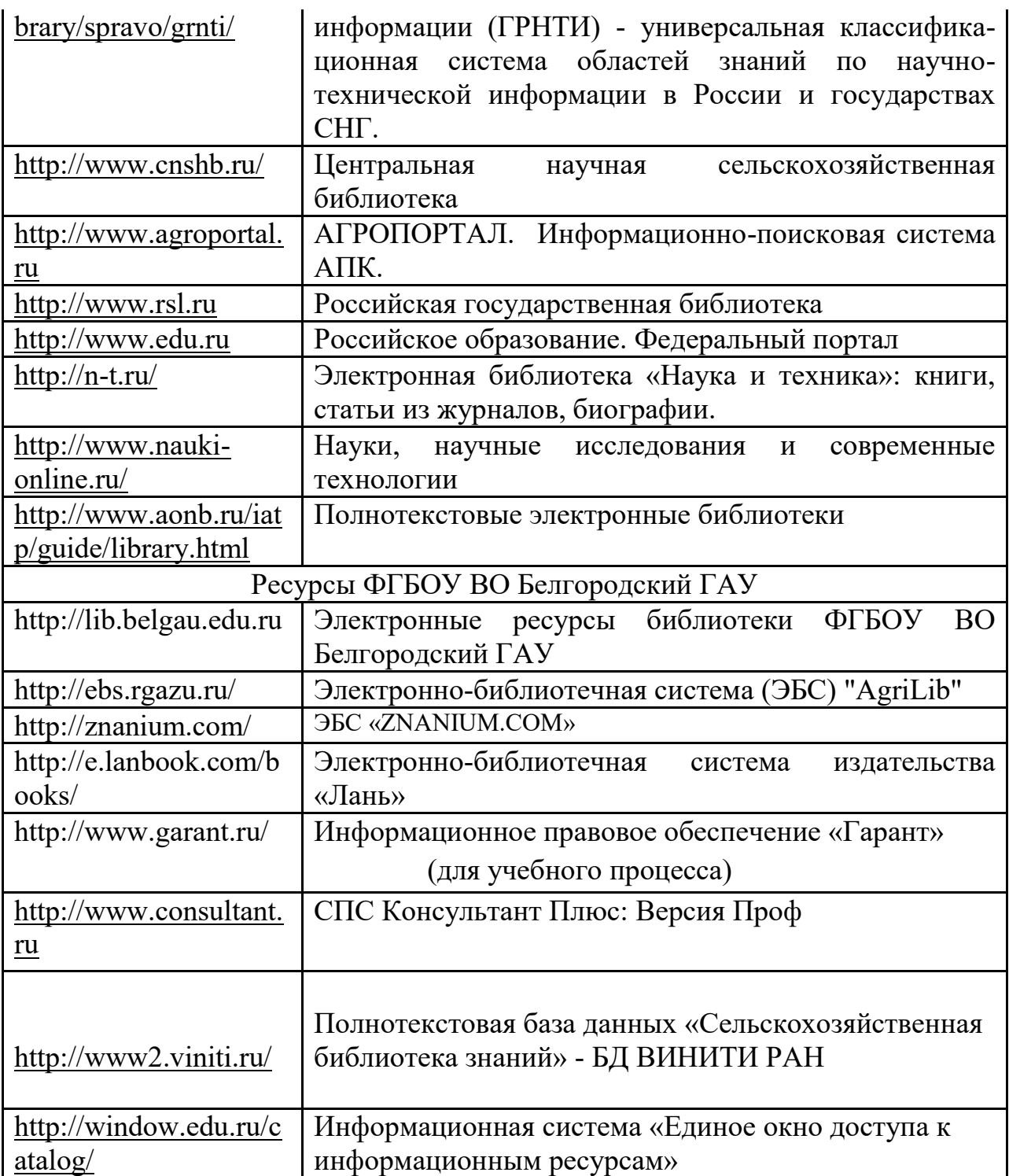

# **VII. МАТЕРИАЛЬНО-ТЕХНИЧЕСКОЕ ОБЕСПЕЧЕНИЕ ДИСЦИПЛИНЫ**

**7.1. Помещения, укомплектованные специализированной мебелью, оснащенные оборудованием и техническими средствами обучения, служащими для представления учебной информации большой аудитории**

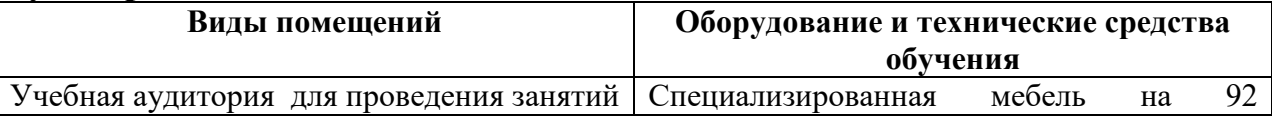

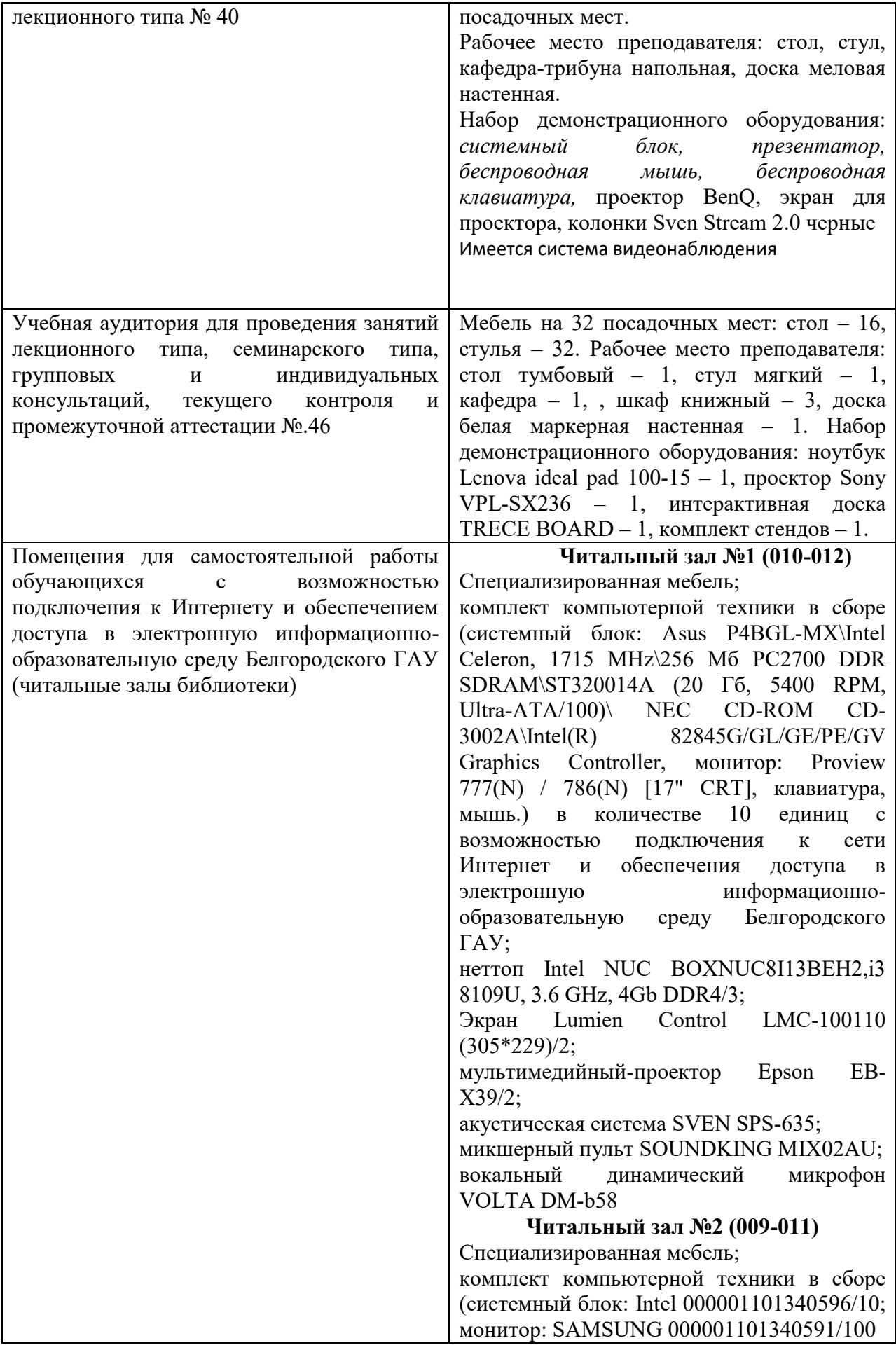

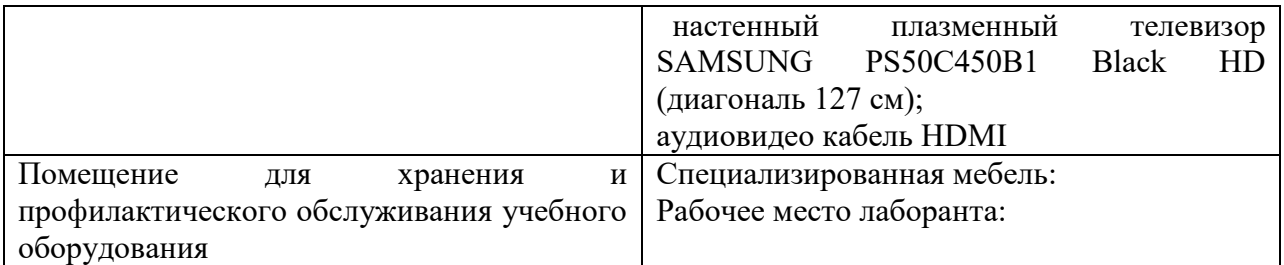

### **7.2. Комплект лицензионного и свободно распространяемого программного обеспечения, в том числе отечественного производства**

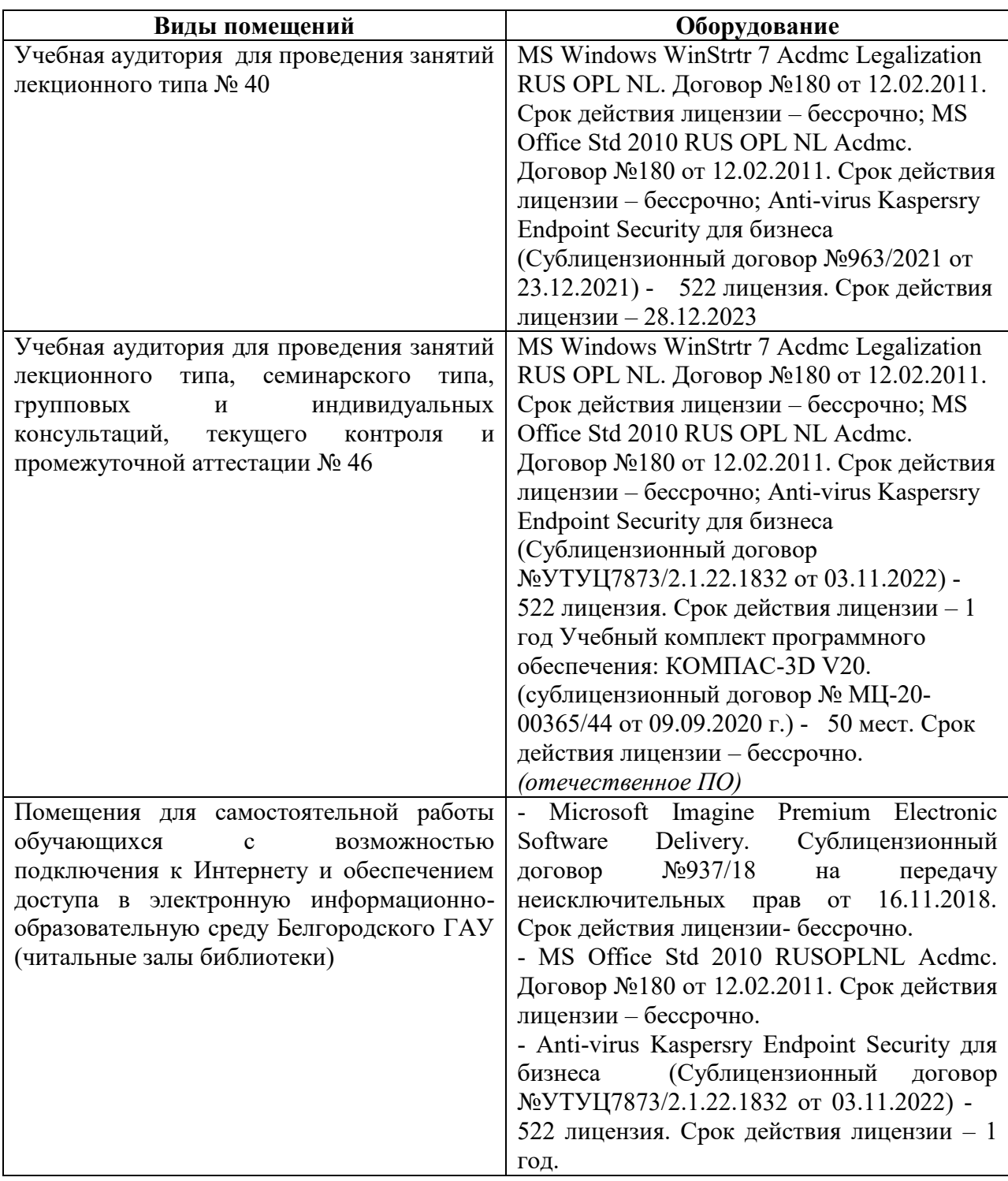

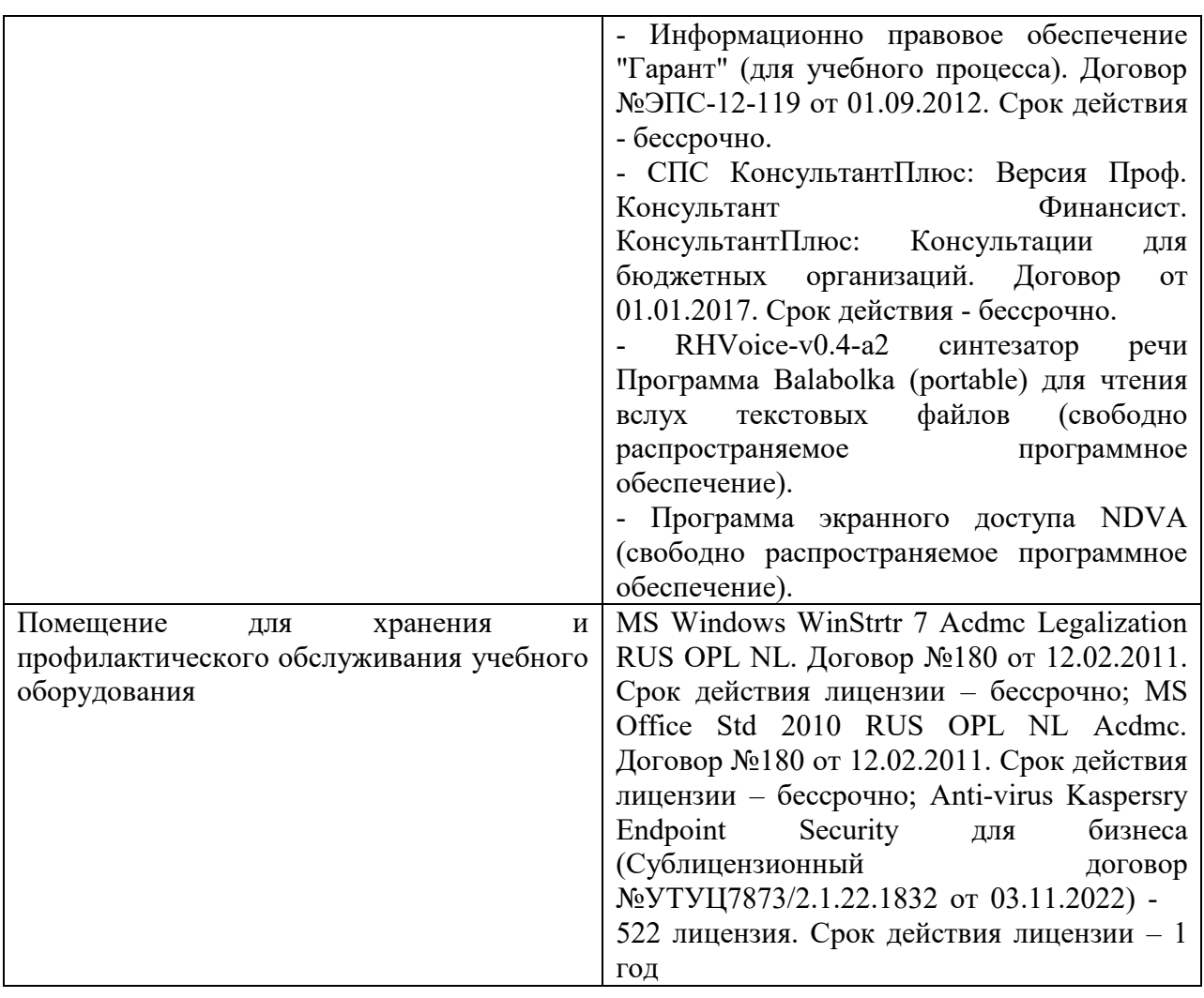

### **7.3. Электронные библиотечные системы и электронная информационно-образовательная среда**

– ЭБС «ZNANIUM.COM», договор на оказание услуг № 525эбс – 4.1.22.1836 с Обществом с ограниченной ответственностью «ЗНАНИУМ» от 03.11.2022;

– ЭБС «AgriLib», дополнительное соглашение № 1 от 31.01.2020/33 к Лицензионному договору №ПДД 3/15 на предоставление доступа к электронно-библиотечной системе ФГБОУ ВПО РГАЗУ от 15.01.2015;

– ЭБС «Лань», договор №1-14-2022 с Обществом с ограниченной ответственностью «Издательство Лань» от 26.09.2022;

– ЭБС «Руконт», договор №ДС-284 от 15.01.2016 с открытым акционерным обществом «ЦКБ»БИБКОМ», с обществом с ограниченной ответственностью «Агентство «Книга-Сервис».

## **VIII. ОСОБЕННОСТИ ОСВОЕНИЯ ДИСЦИПЛИНЫ (МОДУЛЯ) ДЛЯ ИНВАЛИДОВ И ЛИЦ С ОГРАНИЧЕННЫМИ ВОЗМОЖНОСТЯМИ ЗДОРОВЬЯ**

В случае обучения в университете инвалидов и лиц с ограниченными возможностями здоровья учитываются особенности психофизического

развития, индивидуальные возможности и состояние здоровья таких обучающихся.

Образование обучающихся из числа инвалидов и лиц с ограниченными возможностями здоровья может быть организовано как совместно с другими обучающимися, так и в отдельных группах. Обучающиеся из числа лиц с ограниченными возможностями здоровья обеспечены печатными и (или) электронными образовательными ресурсами в формах, адаптированных к ограничениям их здоровья. Обучение инвалидов осуществляется также в соответствии с индивидуальной программой реабилитации инвалида (при наличии).

Для лиц с ограниченными возможностями здоровья по слуху возможно предоставление учебной информации в визуальной форме (краткий конспект лекций; тексты заданий). На аудиторных занятиях допускается присутствие ассистента, а также сурдопереводчиков и (или) тифлосурдопереводчиков. Текущий контроль успеваемости осуществляется в письменной форме: обучающийся письменно отвечает на вопросы, письменно выполняет практические задания. Доклад (реферат) также может быть представлен в письменной форме, при этом требования к содержанию остаются теми же, а требования к качеству изложения материала (понятность, качество речи, взаимодействие с аудиторией и т. д.) заменяются на соответствующие требования, предъявляемые к письменным работам (качество оформления текста н списка литературы, грамотность, наличие иллюстрационных материалов и т.д.). Промежуточная аттестация для лиц с нарушениями слуха проводится в письменной форме, при этом используются общие критерии оценивания. При необходимости время подготовки к ответу может быть увеличено.

Для лиц с ограниченными возможностями здоровья по зрению университетом обеспечивается выпуск и использование на учебных занятиях альтернативных форматов печатных материалов (крупный шрифт или аудиофайлы) а также обеспечивает обучающихся надлежащими звуковыми средствами воспроизведения информации (диктофонов и т.д.). Допускается присутствие ассистента, оказывающего обучающемуся необходимую техническую помощь. Текущий контроль успеваемости осуществляется в устной форме. При проведении промежуточной аттестации для лиц с нарушением зрения тестирование может быть заменено на устное собеседование по вопросам.

Для лиц с ограниченными возможностями здоровья, имеющих нарушения опорно- двигательного аппарата материально-технические условия университета обеспечивают возможность беспрепятственного доступа обучающихся в учебные помещения, а также пребывания в них (наличие пандусов, поручней, расширенных дверных проемов, лифтов; наличие специальных кресел и других приспособлений). На аудиторных занятиях, а также при проведении процедур текущего контроля успеваемости и промежуточной аттестации лицам с ограниченными возможностями здоровья, имеющим нарушения опорно-двигательного аппарата могут быть предоставлены необходимые технические средства (персональный компьютер, ноутбук или другой гаджет); допускается присутствие ассистента (ассистентов), оказывающего обучающимся необходимую техническую помощь (занять рабочее место, передвигаться по аудитории, прочитать задание, оформить ответ, общаться с преподавателем).